Tehnička škola "9. maj" – Bačka Palanka

# Programiranje – III razred

#### Naredbe ciklusa – for petlja

# Naredbe ciklusa

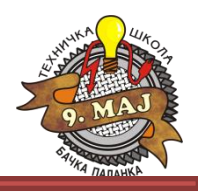

Veoma često se ukazuje potreba za ponavljanjem nekih naredbi više puta tj. za ponavljanjem nekog postupka u više iteracija. Iteracije se realizuju upotrebom upravljačkih struktura koje se nazivaju ciklusi. Postoji više vrsta ciklusa i one se mogu klasifikovati po više kriterijuma. Ako je kriterijum broj izvršavanja tela ciklusa onda postoje dve vrste ciklusa:

- ciklus sa konstantnim brojem prolaza (brojački ciklus),
- ciklus sa promenljivim brojem prolaza.

U programskom jeziku C# postoje dve vrste programskih ciklusa:

ciklusi sa konstantnim brojem prolaza (unapred se zna koliko puta će se izvršiti telo ciklusa)

- **for** ciklus**,**
- **foreach** ciklus

ciklusi sa promenljivim brojem prolaza (broj izvršenja tela ciklusa se odredjuje u fazi izvršenja programa i zavisi od vrednosti za ciklus relevantnih elemenata kao što su promenljive, elementi polja itd. )

- **while** ciklus,
- **do-while** ciklus.

#### Naredbe ciklusa

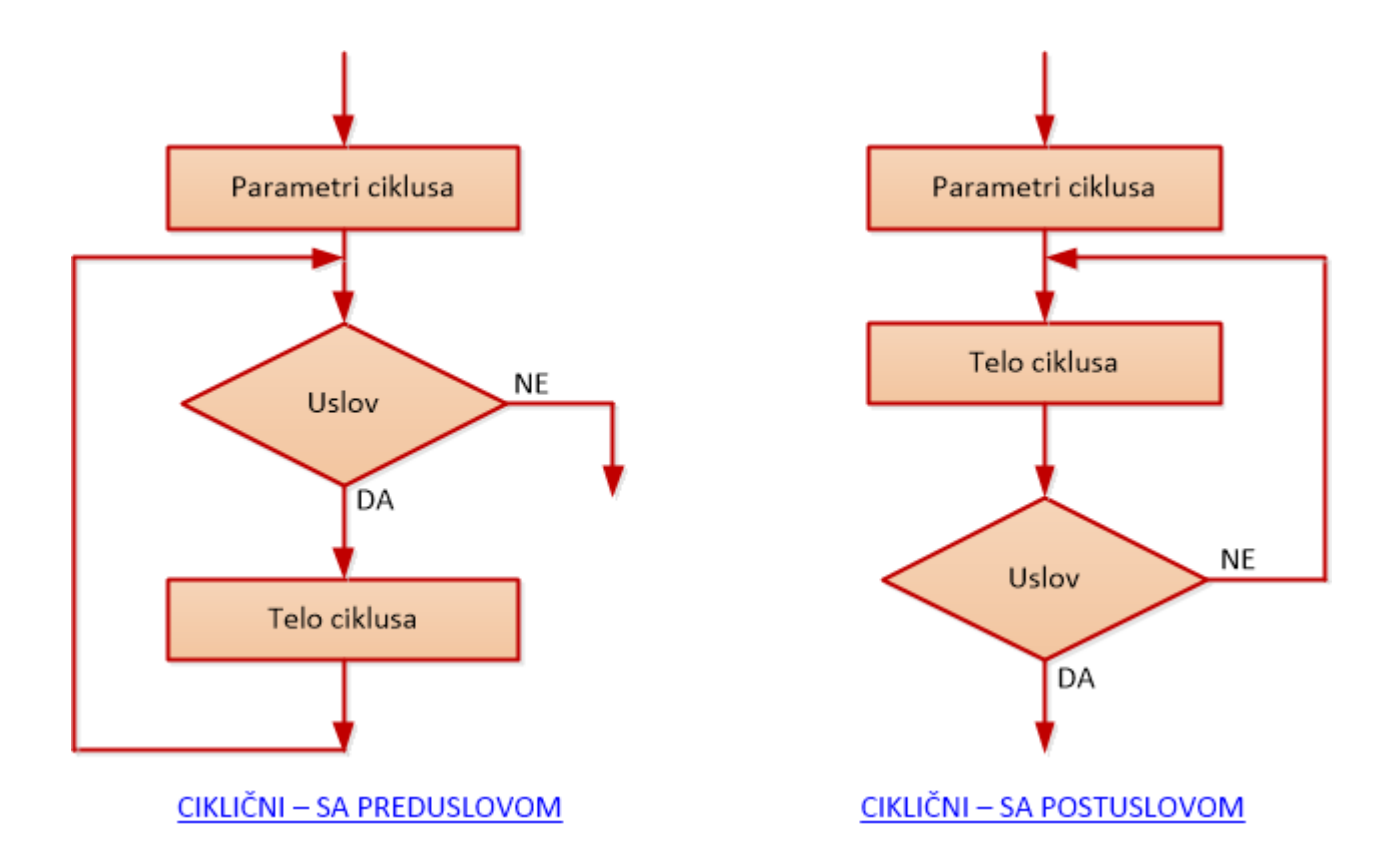

Prikaz cikličnih struktura

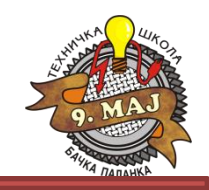

for – ciklus je ciklus sa konstantnim brojem prolaza i naziva se još i brojački ciklus. Opšti oblik for ciklusa u programskom jeziku C# je:

```
for \langle (\langleizraz1>; \langleizraz2>; \langleizraz3>)
   <telo ciklusa>
```
Gde je:

<izraz1> - vrši inicijalizaciju promenljive koja se koristi u ciklusu (što može da bude postavljanje početne vrednosti brojača ciklusa),

<izraz2> - predstavlja uslov na osnovu koga se odlučuje da li će se telo ciklusa još izvršavati ili se izvršavanje ciklusa prekida - ciklus se izvršava dok je vrednost ovog izraza tačna.

<izraz3> – definiše promenu vrednosti promenljivih koje se koriste u ciklusu. Navedena promena se vrši nakon svake iteracije ( tu se može definisati kako se menja vrednost brojača ciklusa nakon svake iteracije).

<telo ciklusa> – telo ciklusa predstavlja jednu naredbu, struktura ili blok.

Bilo koji od ovih izraza može se izostaviti, ali se znak ';' mora pisati.

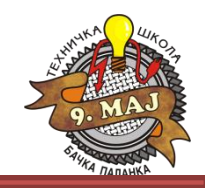

#### 1. Sabrati sve brojeve iz interevala od 1 do 100:

}

```
using System;
using System.Collections.Generic;
using System.Linq;
using System.Text;
namespace ForPetlja_1
{
     class Program
     {
        static void Main(string[] args)
         {
            int suma = 0;
             //Izgled for petlje
            for (int i = 1; i \le 100; i++)
\{ suma+=i; //Isto bi bilo i sa: suma = suma + i;
 }
             Console.WriteLine("Zbir prvih 100 brojeva je: " + suma);
             Console.ReadLine();
 }
     }
```
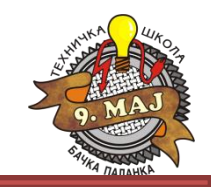

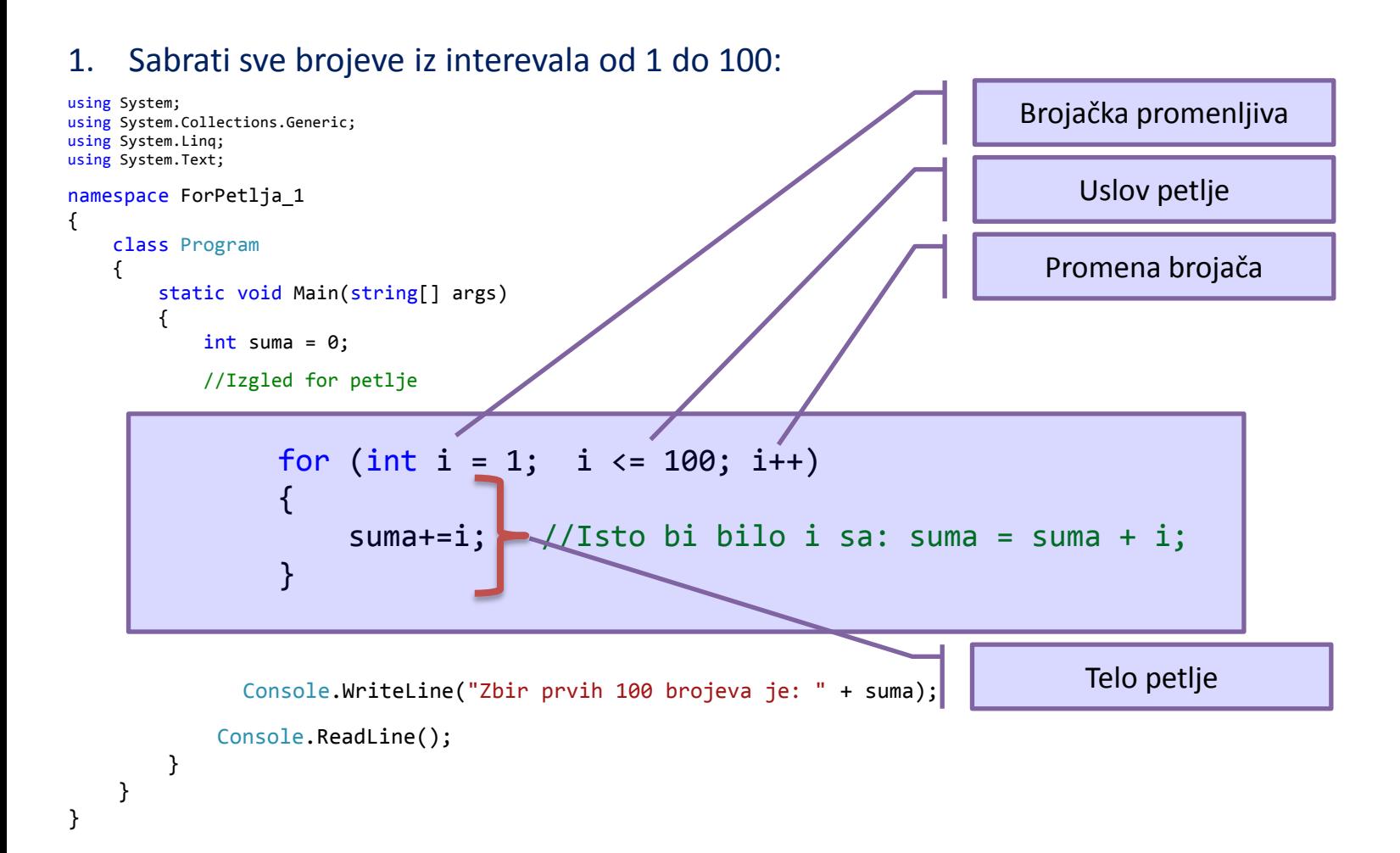

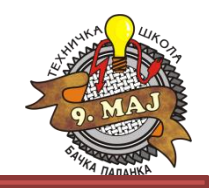

- 2. Preko konzole se unosi broj u opsegu od 1 do 30. Nakon unosa (bez provere validnosti unetog broja) izračunati faktorijel tog broja (faktorijel se označava sa ! I predstavlja proizvod svih prirodnih brojeva manjih od tog broja i tog broja:  $5! = 5*4*3*2*1$ .
- 3. Napisati program koji izračunava zbir parnih brojeva do 100.
- 4. Ispisati na konzoli sve brojeve u opsegu 1 100 koji su deljivi sa 3.
- 5. Ispisati na konzoli sve brojeve u opsegu 1 100 koji su deljivi sa 3 obrnutim redosledom.
- 6. Preko konzole se unosi proizvoljan prirodan broj. Izračunati zbir svih parnih i svih neparnih prirodnih brojeva koji sa MANJI od unetog broja i prikazati rezultate na konzoli.

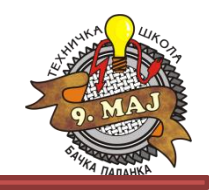

2. Preko konzole se unosi broj u opsegu od 1 do 30. Nakon unosa (bez provere validnosti unetog broja) izračunati faktorijel tog broja (faktorijel se označava sa ! I predstavlja proizvod svih prirodnih brojeva manjih od tog broja i tog broja: 5! = 5\*4\*3\*2\*1).

```
using System;
using System.Collections.Generic;
using System.Linq;
using System.Text;
namespace Faktorijel
{
     class Program
\{ \{ \} int broj, faktorijel;
          Program() 
\overline{\mathcal{L}} //Pozivanje metoda za unos broja
              unesiBroj();
    //Pozivanje metode sa petljom
              faktorijel = 
izracunajFaktorijel(broj);
    //Pozivanje metode ispisa rezultata
              ispisiRezultat();
Console.WriteLine("\n\n\nPritisnite bilo 
koji taster za prekid...");
              Console.ReadLine();
 }
                                                          private void ispisiRezultat()
                                                              { Console.Clear();
                                                               Console.WriteLine("Faktorijel 
                                                broja \{0\} je \{1\}.", broj, faktorijel);
                                                 }
                                                     private int izracunajFaktorijel(int broj)
                                                \overline{\mathcal{L}}int x = 1;
                                                              for (int i = 1; i \leq broj; i++ )
                                                              \{ x = x * i; \} return x;
                                                 }
                                                          private void unesiBroj()
                                                \overline{\mathcal{L}}Console.Write("Unesite broj u opsegu od 1 do 30: ");
                                                         String unBroj = Console. ReadLine();
                                                               broj = Convert.ToInt32(unBroj);
                                                 }
                                                          static void Main(string[] args)
                                                \overline{\mathcal{L}} Program p = new Program();
                                                          }}}
```
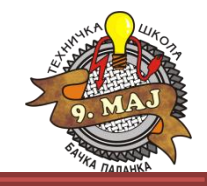

3. Napisati program koji izračunava zbir parnih brojeva do 100.

}

```
using System;
using System.Collections.Generic;
using System.Linq;
using System.Text;
namespace zbirParnihBrojevaDo100
{
     class Program
     {
         static void Main(string[] args)
\overline{\mathcal{L}} // Urađeno u okviru Main metode
           int suma = 0;
           for (int i = 1; i <= 100; i++ )
\{if(i % 2==0)\overline{a}suma = suma + i;
 }
 }
            Console.WriteLine("Zbir parnih brojeva da 100 je: " + suma);
            Console.WriteLine("\n\n\nPritisnite bilo koji taster za prekid...");
            Console.ReadLine();
 }
 }
```
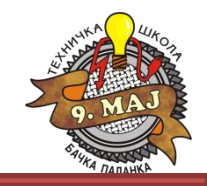

4. Ispisati na konzolisve brojeve u opsegu 1 – 100 koji su deljivi sa 3.

```
using System;
using System.Collections.Generic;
using System.Linq;
using System.Text;
namespace IspisDeljivihSa3
{
    class Program
     {
       static void Main(string[] args)
\overline{\mathcal{L}} Console.WriteLine("Brojevi do 100 koji su deljivi sa 3 su:");
           for (int i = 1; i <= 100; i++ )
\{if (i \times 3 == 0)\{ Console.WriteLine(i);
 }
 }
            Console.ReadLine();
 }
     }
}
```
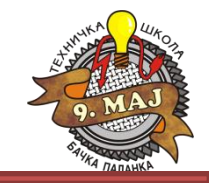

5. Ispisati na konzolisve brojeve u opsegu 1 – 100 koji su deljivi sa 3 obrnutim redosledom.

```
using System;
using System.Collections.Generic;
using System.Linq;
using System.Text;
namespace IspisDeljivihSa3
{
    class Program
     {
       static void Main(string[] args)
\overline{\mathcal{L}} Console.WriteLine("Brojevi do 100 koji su deljivi sa 3 su:");
           for (int i = 100; i > = 1; i - )
\{if (i \times 3 == 0)\overline{a} Console.WriteLine(i);
 }
 }
            Console.ReadLine();
 }
     }
}
```
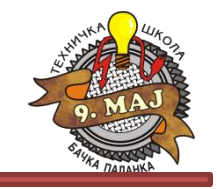

6. Preko konzole se unosi proizvoljan prirodan broj. Izračunati zbir svih parnih i svih neparnih prirodnih brojeva koji sa MANJI od unetog broja i prikazati rezultate na konzoli.

```
using System;
using System.Collections.Generic;
using System.Linq;
using System.Text;
namespace SumaParnihINeparnihBrojeva
{
     class Program
\overline{\mathcal{L}}int sumaParnih = 0; int sumaNeparnih = 0;
          Program() 
\overline{\mathcal{L}} int broj;
 broj = unesiBroj();
 izracunajSume(broj);
 ispisiRezultate(sumaParnih, 
sumaNeparnih);
 }
          private void ispisiRezultate(int
sumaParnih, int sumaNeparnih)
          { Console.Clear();
 Console.WriteLine("Suma parnih brojeva 
je: " + sumaParnih);
 Console.WriteLine("Suma neparnih brojeva 
je: " + sumaNeparnih);
              \epsilononsole.ReadLine\leftrightarrow:
                                                     \overline{\mathcal{L}} }
                                                     \overline{\mathcal{L}} }
                                                     \overline{\mathcal{L}}
```

```
 private void izracunajSume(int broj)
          for(int i = 1; i \lt b roj; i++)
\overline{\mathcal{L}}if(i % 2 == 0)\{sumaParnih = sumaParnih + i; }
            else
\{sumaNeparnih = sumaNeparnih + i;
 }
 }
        private int unesiBroj()
Console.Write("Unesite Željeni prirodni broj: ");
            String x = Console.ReadLine();
            return Convert.ToInt32(x);
        static void Main(string[] args)
           Program p = new Program();
        }}}
```